# **GMG SupportNews**

## **English edition 22/2017** December 12, 2017

#### **Dear Sir or Madam,**

Today we would like to inform you of the following topics:

#### **Service release of GMG OpenColor 2.1.3.193**

- Version notes
- New Features
- ∙ Improved MXD profiling
- ∙ Target Mode for inks: Absolute / Media Relevant / Custom
- ∙ Separation Rules Min/Max values
- ∙ Backup
- ∙ TECHKON SpectroDens
- ∙ Announcement of multicolor separation in GMG ColorPlugin
- Resolved issues
- End of life
- End of Service Life of GMG OpenColor 1.1
- Build number

## **Service release of GMG OpenColor 2.1.3.193**

#### **Release date**

GMG OpenColor 2.1.3.193 has been released for use on 64bit operating systems, today, Tuesday, December 12, 2017.

#### **License**

GMG OpenColor  $1.0 - 2.0 \rightarrow 2.1$  New license required, chargeable GMG OpenColor  $2.1 \rightarrow 2.1.3$  No new license required

#### **Supported OS**

- Windows 10
- Windows 8.1
- Windows 7
- Windows Server 2016
- Windows Server 2012 R2
- Windows Server 2008 R2

#### **GMG OpenColor Editions & Licensing**

- Standard Edition: Allows the connection to one GMG ColorProof system
- Plus Edition: Allows the connection to multiple GMG ColorProof systems

#### **GMG ColorProof Licensing**

A GMG OpenColor Output License is required for each GMG ColorProof instance to be able to process GMG OpenColor profiles.

• GMG DotProof/FlexoProof 5.8 or higher is required for processing GMG OpenColor DotProof profiles (MXD).

• GMG ColorProof 5.6 or higher is required for processing GMG OpenColor contone profiles (MXN).

**Download** [OpenColor 2.1.3](http://p470656.webspaceconfig.de/Software/OpenColor/oc_latest.html)

#### **Installation instructions**

- 1. Close all GMG applications.
- 2. Extract the zip archive and run the installation.

The installation instructions are valid for new and update installations. Before updating to a new GMG OpenColor version you can back up the folder containing all configuration data *C:\ProgramData\GMG\GMGOpenColor\DatabaseV2* to a new location.

## **New Features**

#### *Improved MXD* **profiling**

#### **Iterate main CMYK profile once – add spot colors without iteration** (chargeable Module OpenColor Dotproof required)

The main profile contains the inks which are mostly used in the print job, like CMYK. This main profile should be iterated to get the best quality. Based on the master profile you can create dependent variants with additional spot color channels that are used for specific objects or jobs. The iteration process, printing and measuring iteration test charts, after adding the inks is not required.

Instructions

- 1 . Create a DotProof profile in GMG OpenColor or select an existing MXD profile.
- 2 Click the Add button next to the profile name to add one or more inks to the profile.

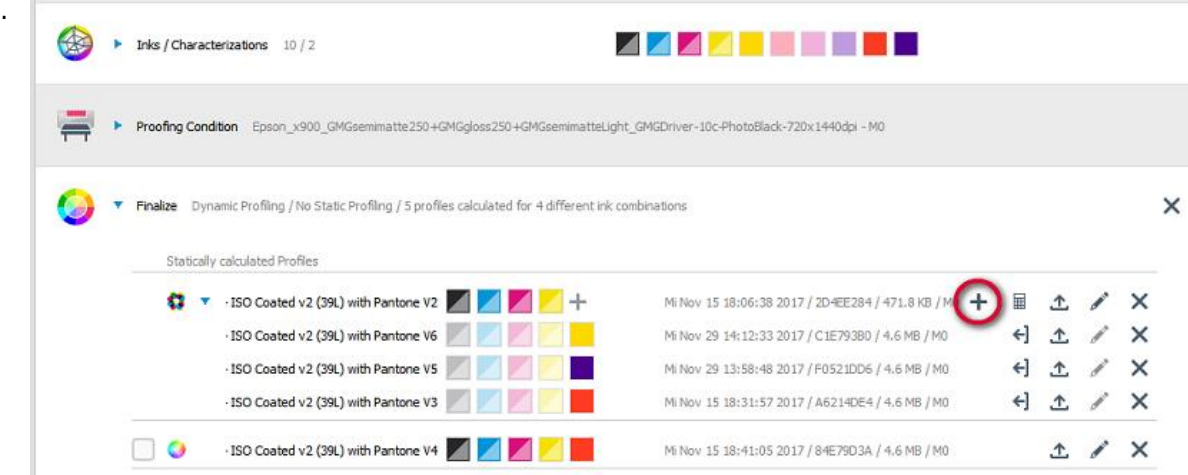

- 3 You can choose inks from all Spot Colors used in the current project.
- **Start Profile Calculation**

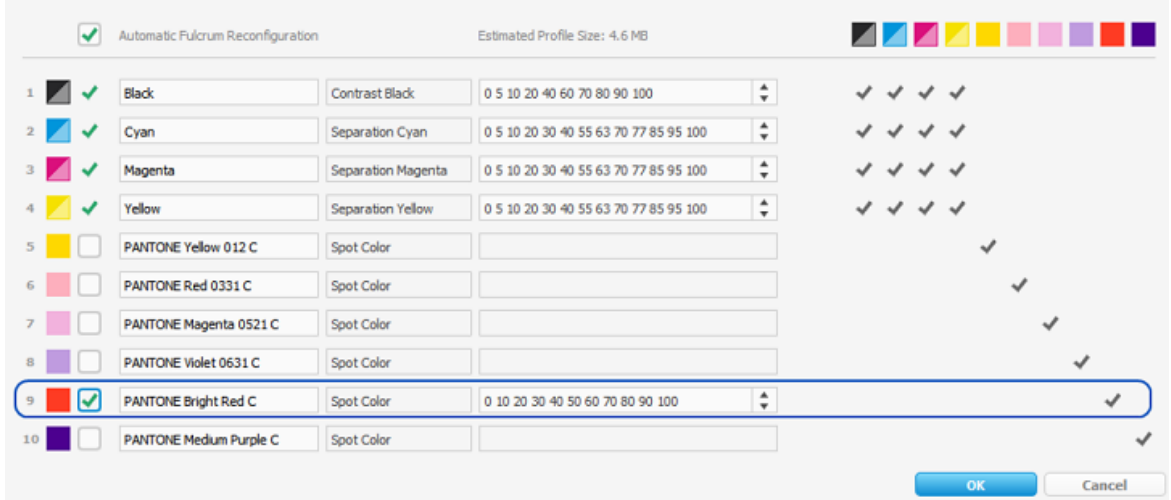

- 4 Export the proof profile and use it in GMG ColorProof. It already contains all spots required
- . forprinting the document.

#### **Tips & Tricks: Number of channels for main MXD profile**

To have a maximum of flexibility, it is recommended to create an MXD profile with only the basic common colors and then derive a profile variant from it by adding the colors required to proof a specific document. For the next proof job that uses a different color channel set, you will create another profile variant, and so on. You can add more channels than 4 channels to the main profile. Please keep in mind you cannot deactivate channels to create new profile variants; you can only add channels.

#### **Tips & Tricks: Dependency between the main profile and derived profile variants**

• Recalculations and optimizations applied to the main profile are automatically applied to all profiles derived from it.

- Manual profile corrections are applied only to the edited profile.
- You cannot optimize dependent profile variants.

• You can create a copy of a profile variant and make it independent, including the ability to edit and optimize it independently and to derive new profile variants from it.

#### **Target Mode for inks: Absolute / Media Relevant / Custom**

In GMG OpenColor, you can control the behavior of each spot color towards paper tint changes, e.g. proof a spot color either matching the swatch book or simulate how the paper tint will affect this spot color.

The target color of the OpenColor inks can be edited in three different target modes:

• **Absolute**: Spot colors are printed in a way that the final print result still matches the swatch book. The target full tone (100%) from the characterization will be preserved. Changes in the print medium used in the project will be ignored.

• **Media Relative**: Generally, a color accurate proof regards the paper tint of the production material. The proof profile will account for the paper tint differences between the material used for the characterization and used for the print production. The target color will be recalculated to simulate the color results on the print medium used in the project.

• **Custom**: You can correct a color by a custom Lab or Density value as the target value for the selected color.

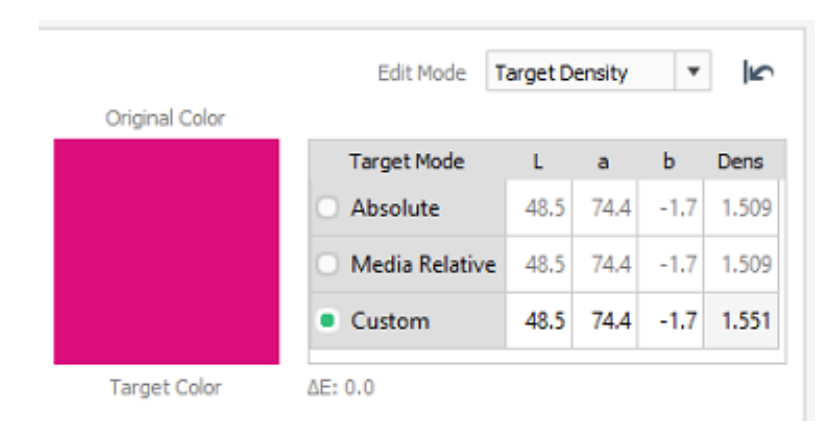

#### **Tips & Tricks: Checksum**

The change in the target mode options could lead to a new checksum when existing profiles are recalculated.

#### **Separation Rules – Min/Max values**

**New options for the separation rules** (Chargeable Module OpenColor Dotproof required): • Minimum Value: Output channel values below this percentage value will be set to 0% for the

separation rules calculation. This helps to avoid min dot effects in flexo printing.

• Maximum Value: Output channel values above this percentage value will be set to 100% for the separation rules calculation. This helps to avoid max dot effects in the shadow areas of an image.

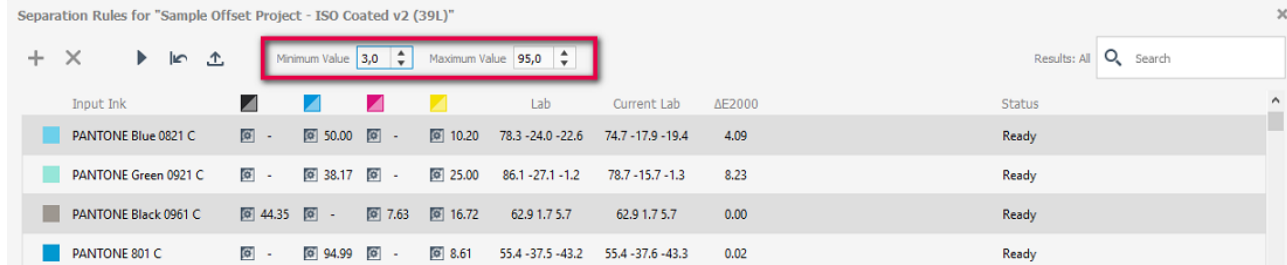

#### **Backup**

You can now create a backup for the entire GMG OpenColor instance including database, projects, characterizations, measurements, and calculated profiles. The environment backup is dongle-bound and can be restored as far as the same dongle was used during the creation of the backup.

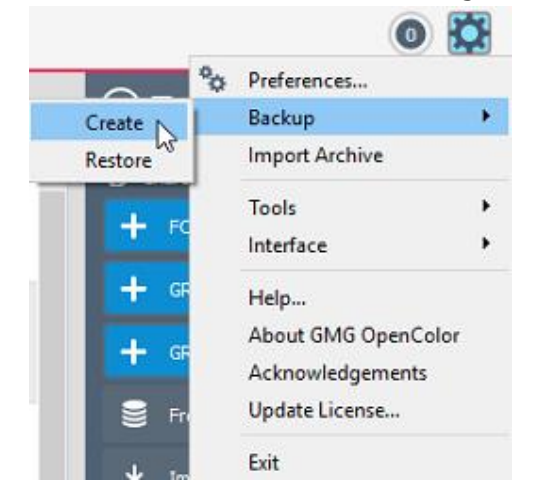

#### **TECHKON SpectroDens**

As a spectro-densitometer, SpectroDens combines the qualities of a highly accurate spectro-photometer and an easy-to-use densitometer. Measurement is spectral, i. e. the entire color information is precisely registered. The data is converted into measurement data for descriptive analysis and display:

   ∙ Densitometric data is widely used in quality control during the printing process.

   ∙ Colorimetric data is used in the evaluation of print proofs, the creation of color profiles in color management like in GMG OpenColor and the color matching and formulation of inks.

- ∙ Integrated Scan-Function
- ∙ Fast measurement time
- ∙ Fast positioning by intuitive and comfortable handling
- ∙ Changeable measure aperture
- ∙ High resolution spectral module
- ∙ Direction independent measurement

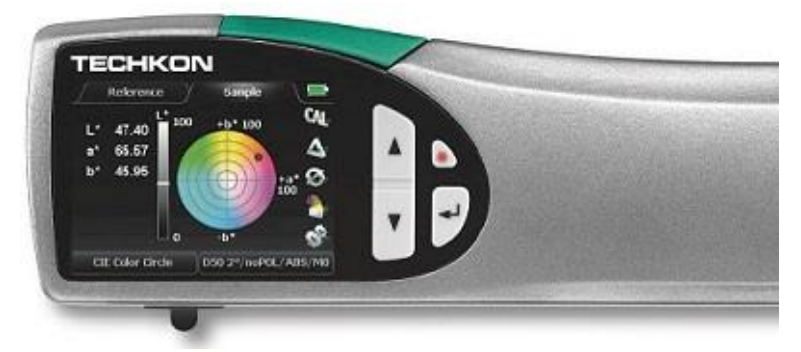

GMG OpenColor 2.1.3 includes complete support for the TECHKON SpectroDens. The beta phase, see SupportNews 14/2017 - [Release of OpenColor 2.1.1,](http://mail.gmg-colorserver.com/d?q000ecfi00crsm00d0000000000000000bt4i37i1047) has ended with today's release

#### **Announcement of multicolor separation in GMG ColorPlugin**

The next GMG Photoshop plugin version, GMG ColorPlugin 1.3.0, will include an option for RGB-to-ECG (Extended Color Gamut) separation, called ChannelExtender. Using the ChannelExtender functionality of GMG ColorPlugin, you can separate the whole design or objects and selections directly in Adobe Photoshop from RGB to ECG. GMG OpenColor calculates the required separation profiles with up to 7 output channels and sends them to GMG ColorPlugin. The GMG ColorPlugin version 1.3.0 will be available in the beginning of 2018.

## **Resolved issues**

The following technical issue have been resolved in GMG OpenColor 2.1.3.193. Please note that the list describes the problem, not the solution.

#### **Spot colors affected by the CMYK correction curve**

The dotgain curve applied to CMYK process colors affected the spot color gradation, as far as it concerned reverse printing. [18942]

#### **OpenColor 7c test chart - M1 measurement not possible**

OpenColor 7c testcharts could be measured in strip mode, when using the measurement condition M0. When measuring with M1 condition, the strip mode did not work, the X-Rite i1iO switched to patch mode instead. [72226]

#### **ColorProof - Standards added to all print modes**

OpenColor ProofStandards were added to all print modes (e.g. 10c, 8c) for the selected media, even if the gamut was not valid for that print mode. [75281]

#### **Color differences in yellow**

In one case, there were differences in yellow between several profile versions, based on the same characterization. The media wedges were however within the tolerances. [75925, 75792]

#### **Dotproof Chart Generator**

For iterating OpenColor Dotproof profiles with 5+ separation channels, the chart generator created Isis charts, which were too long. The size could not be edited.

## **End of Life**

Please note that we will no longer provide bug fixes, maintenance releases, workarounds, or patches for bugs found in GMG OpenColor 2.1.2.56/57 or older.

### **End of Service Life of GMG OpenColor 1.1**

We hereby announce the End of Service Life (EOSL) for GMG OpenColor 1.1. The EOSL means that, effective immediately, support calls via the service hotline, email or the trouble ticket system will no longer be accepted and all support has been discontinued for the above product and version.

## **Build number**

GMG OpenColor 2.1.3.193 (64bit)

Questions? Feedback? Comments? Please, let us know!

With kind regards from Tübingen

Jochen Moehrke Manager Customer Support